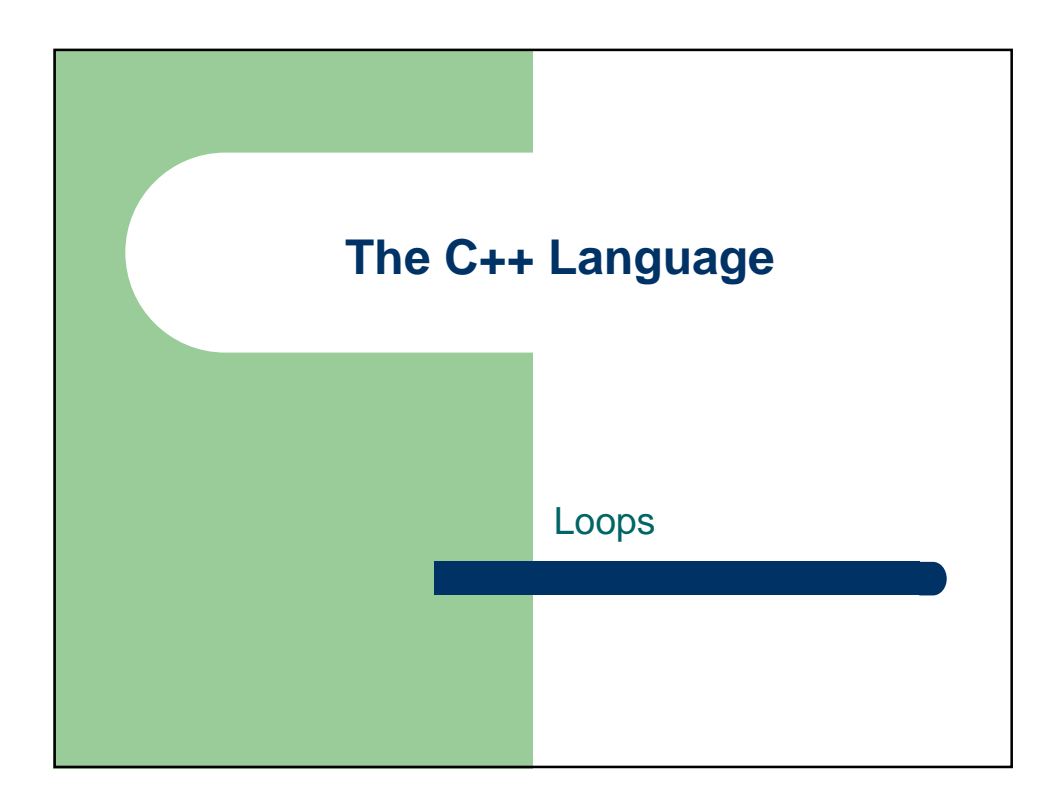

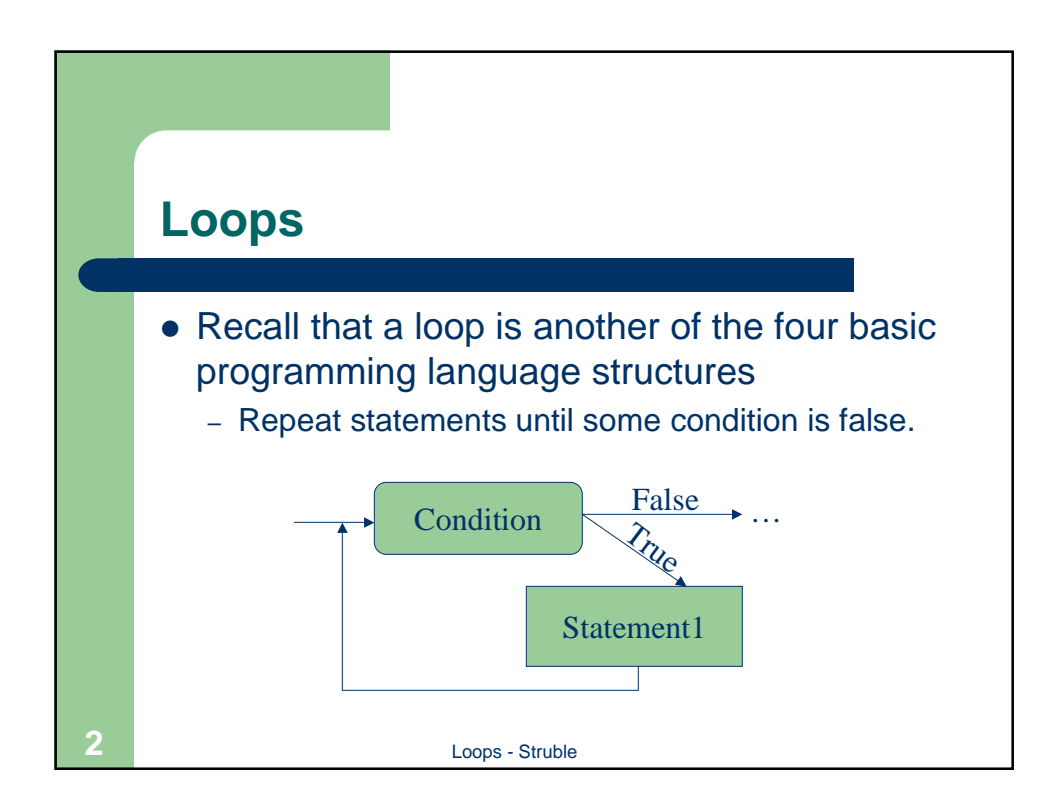

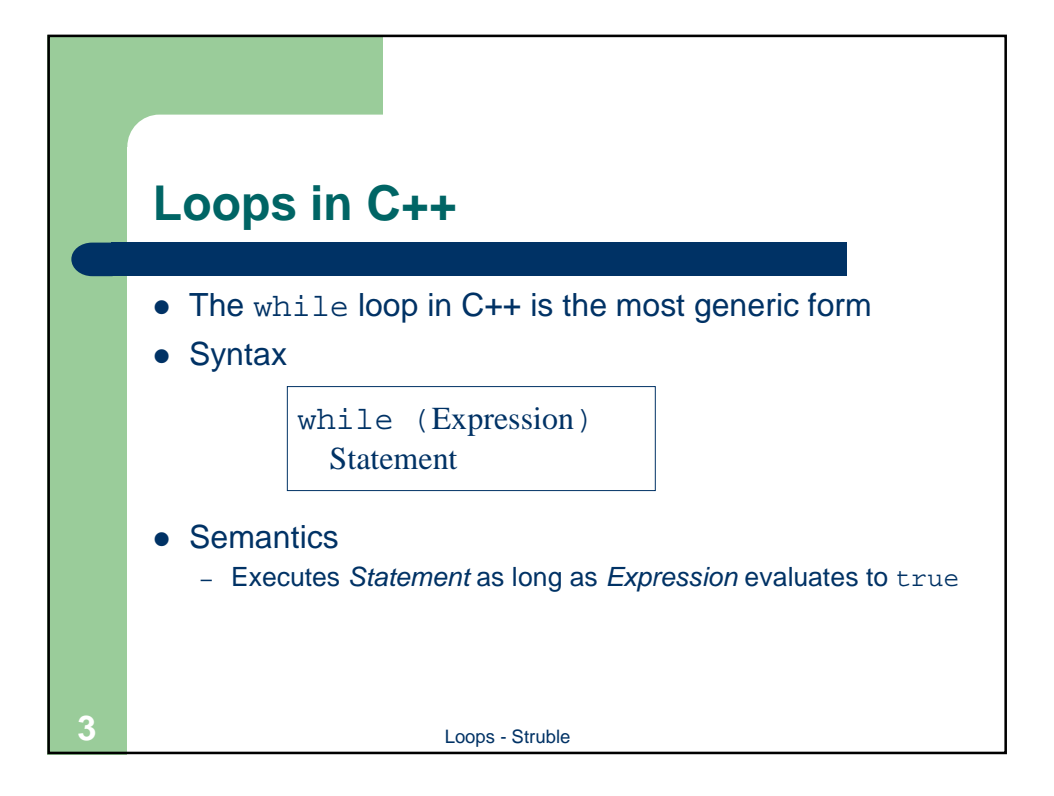

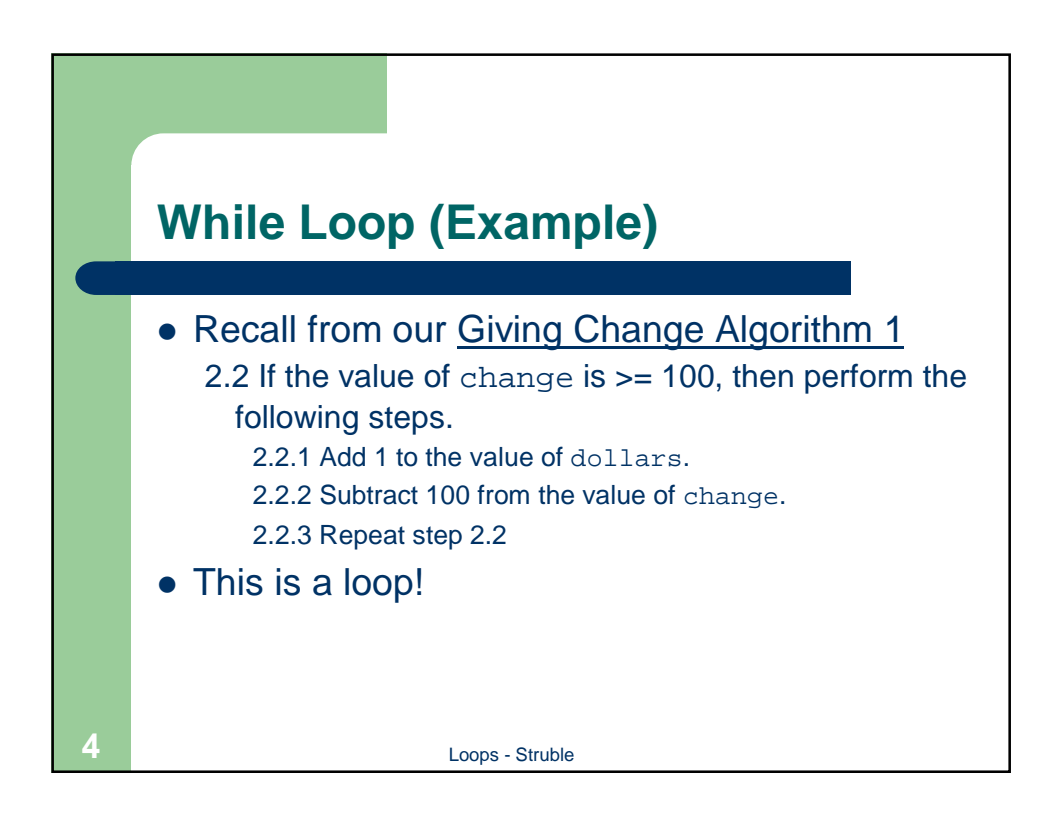

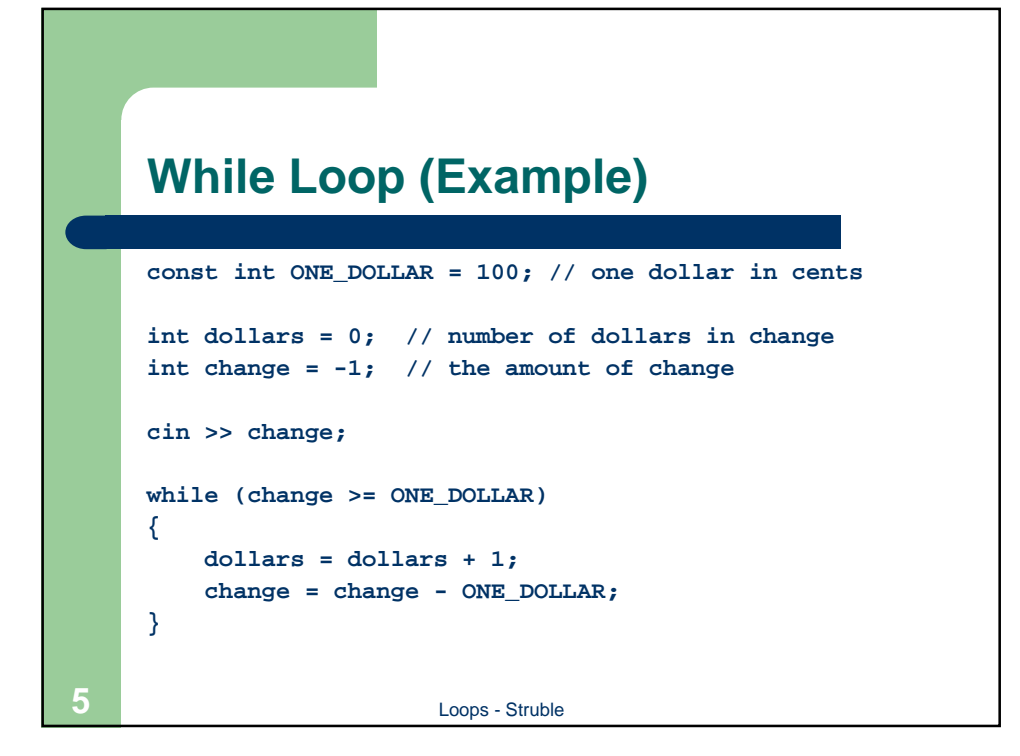

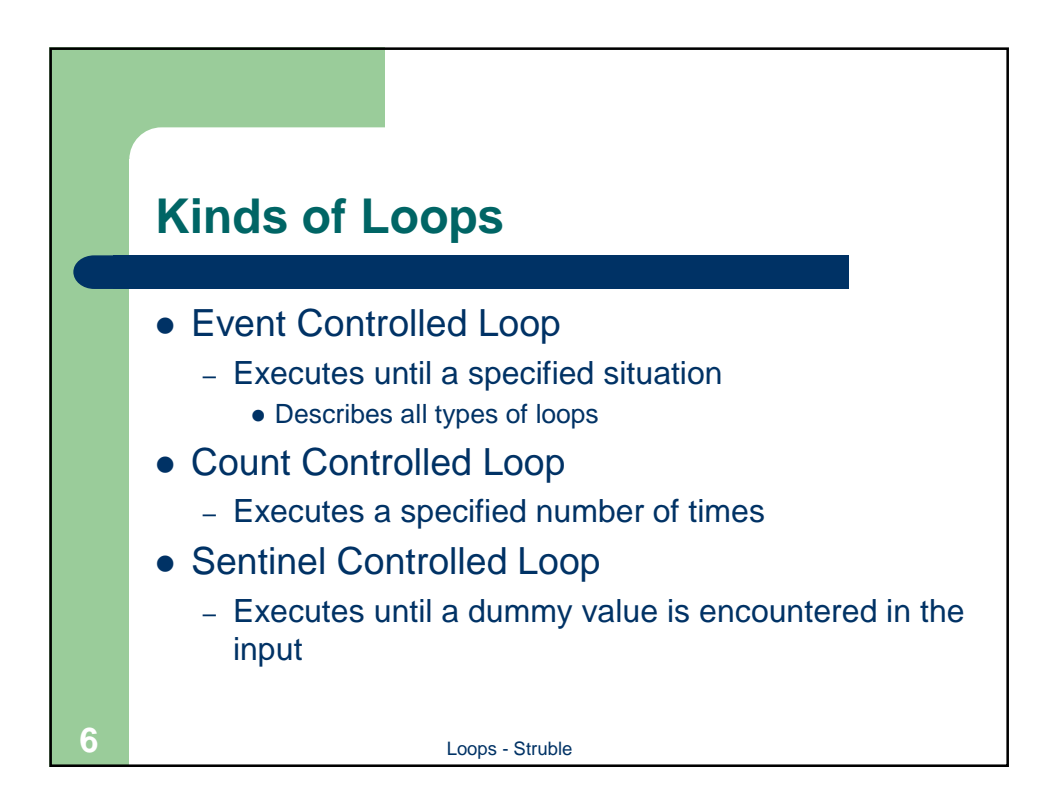

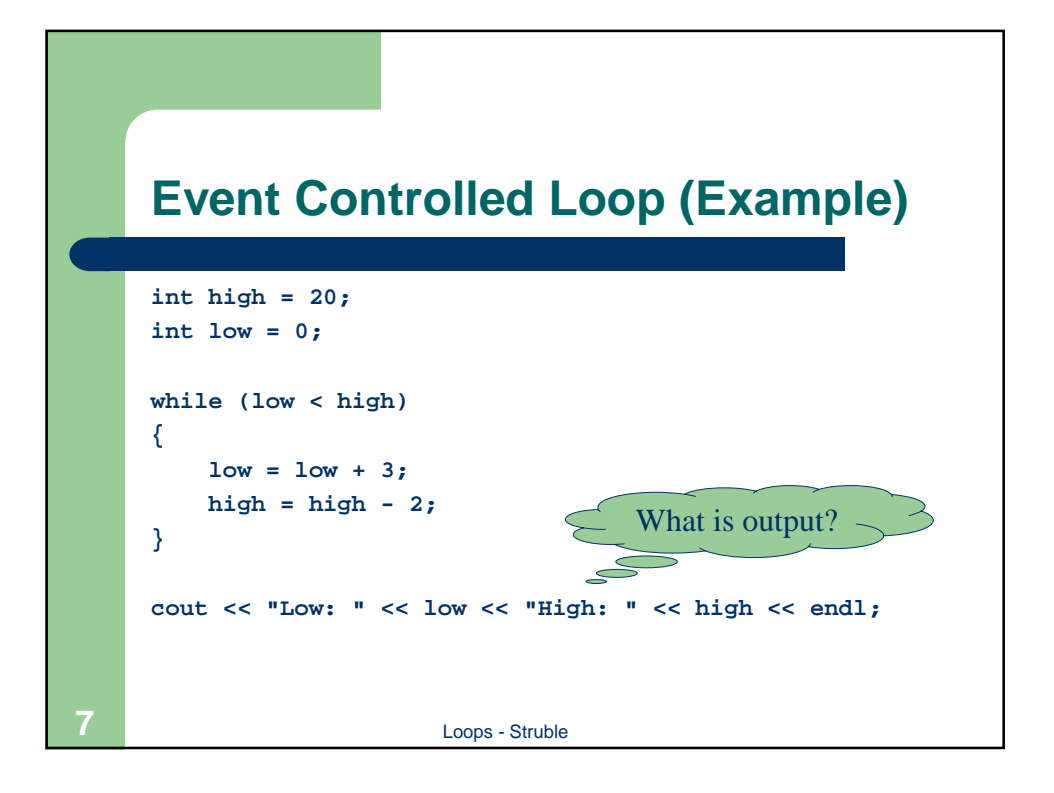

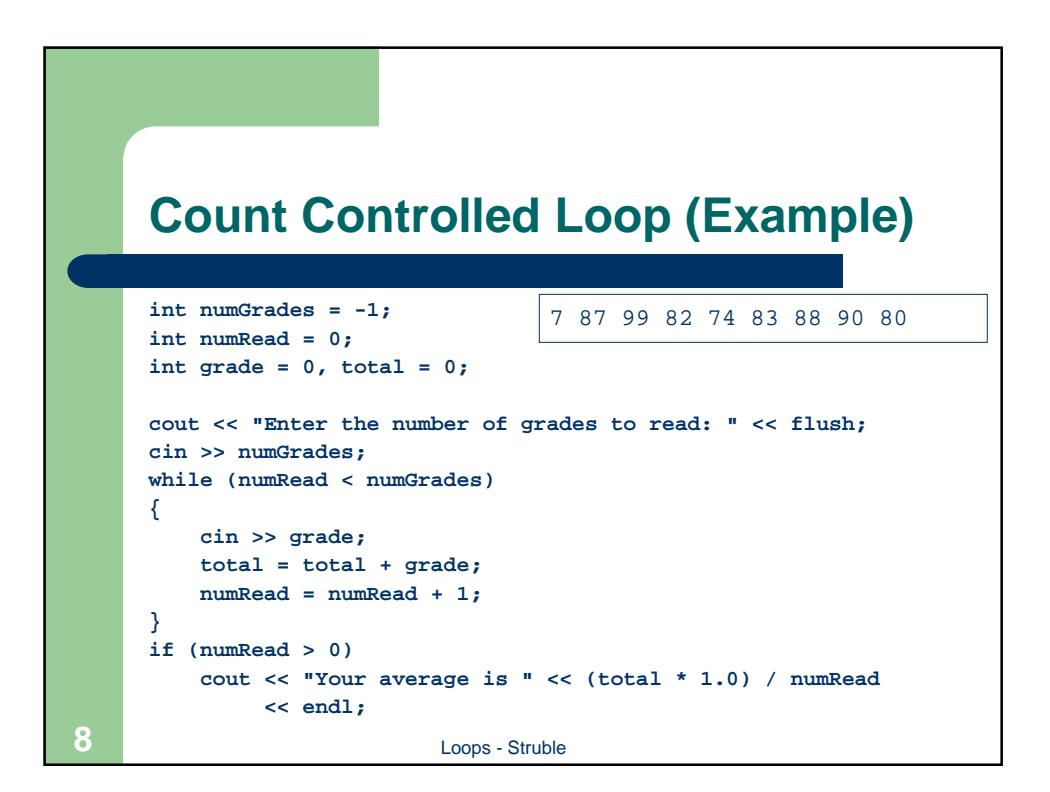

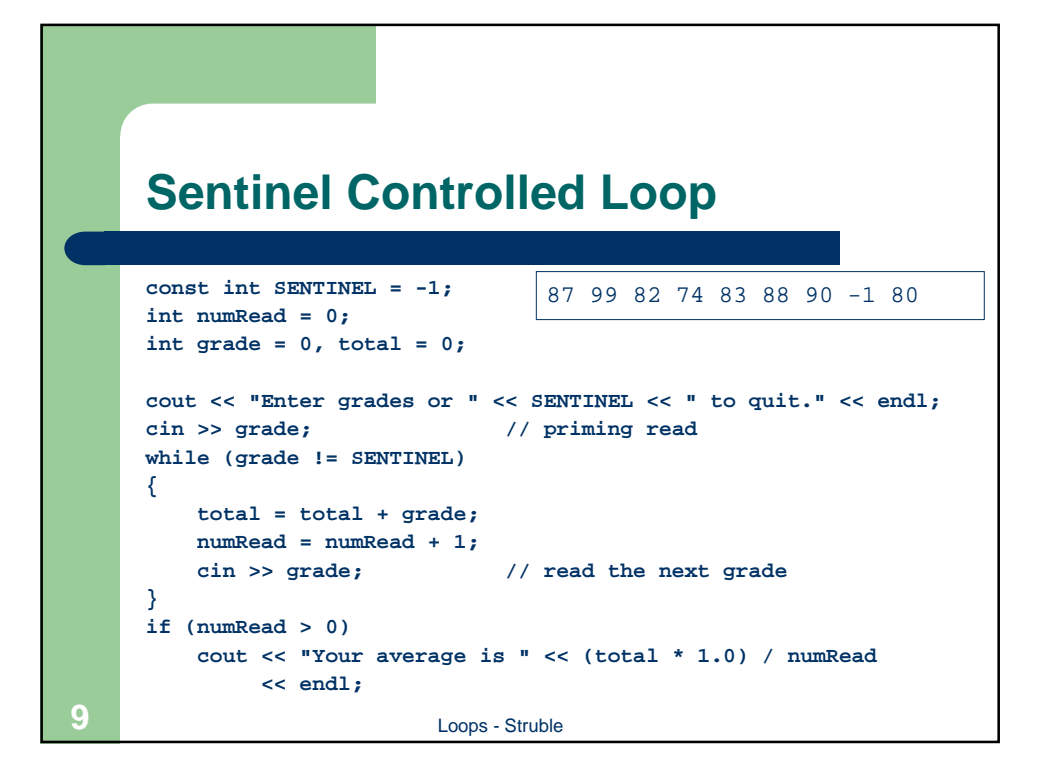

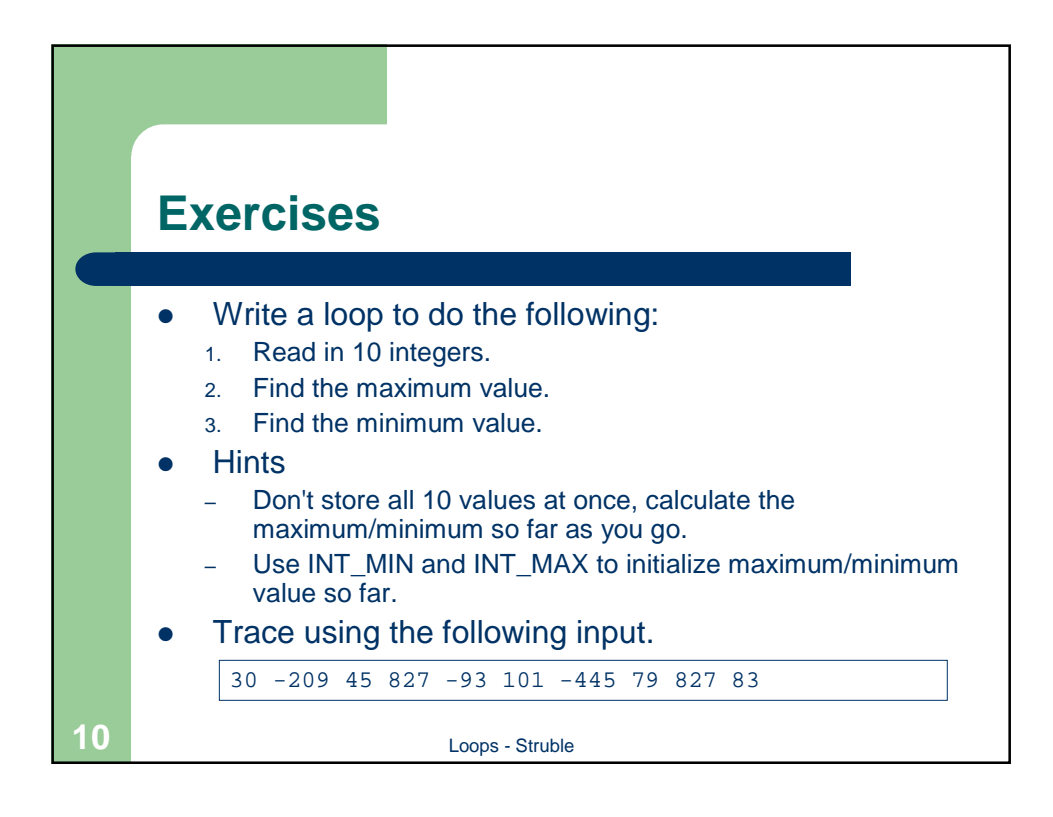

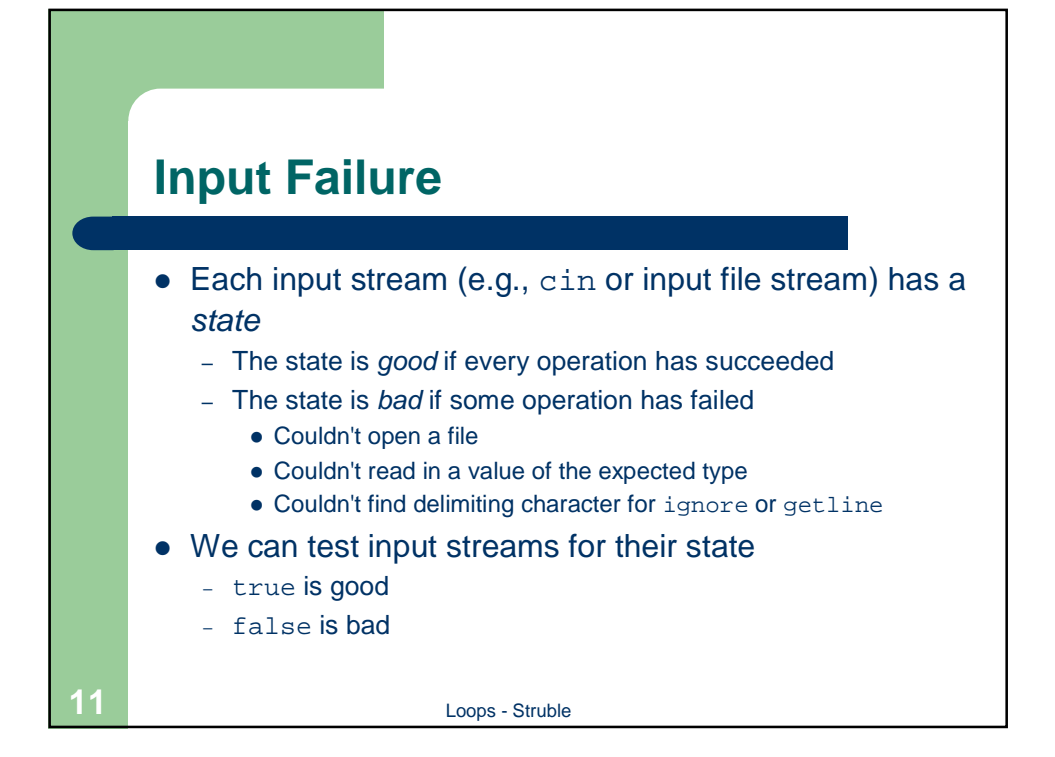

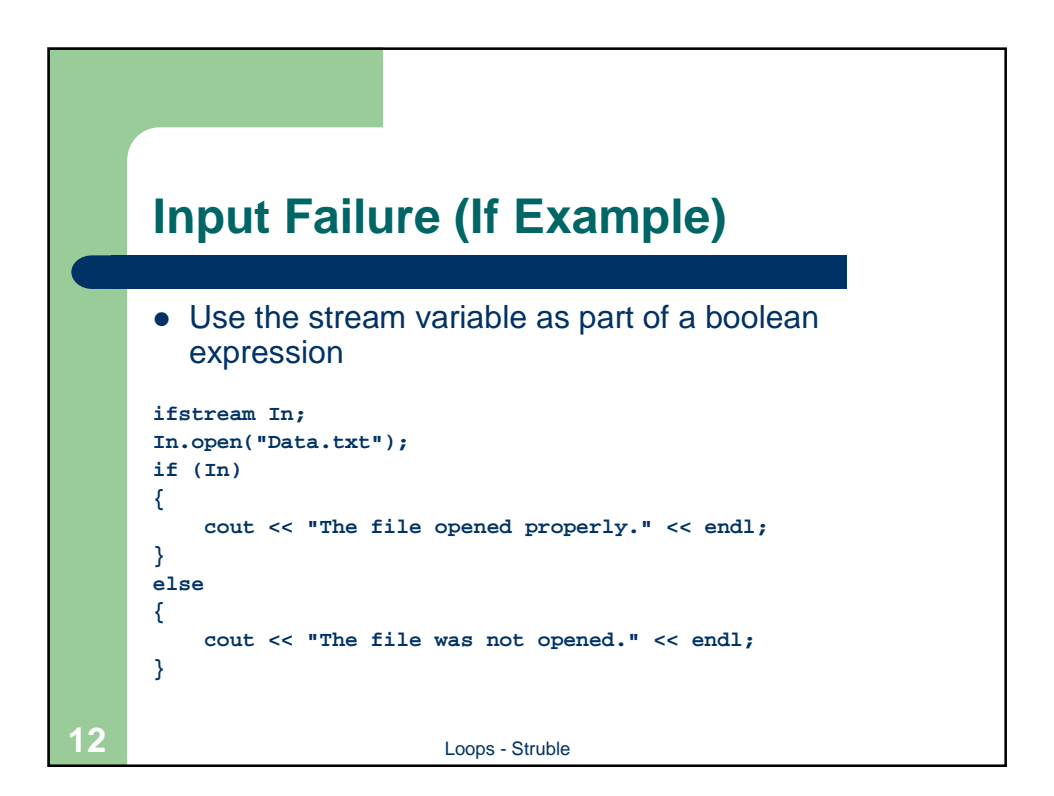

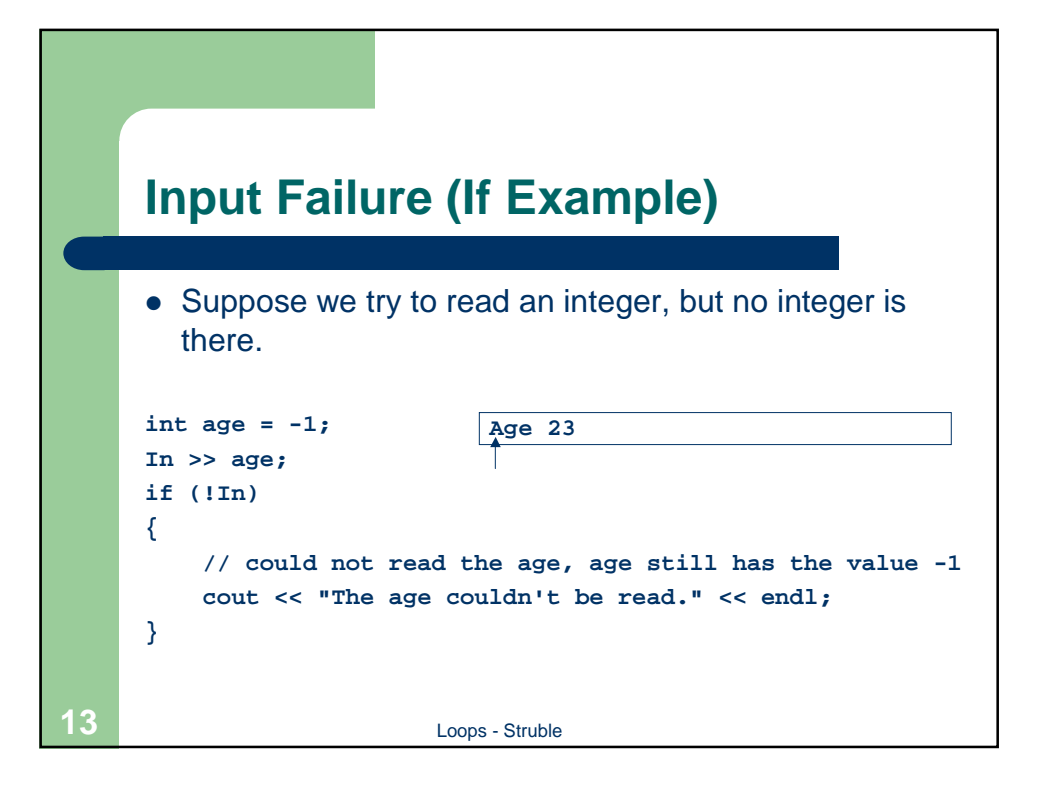

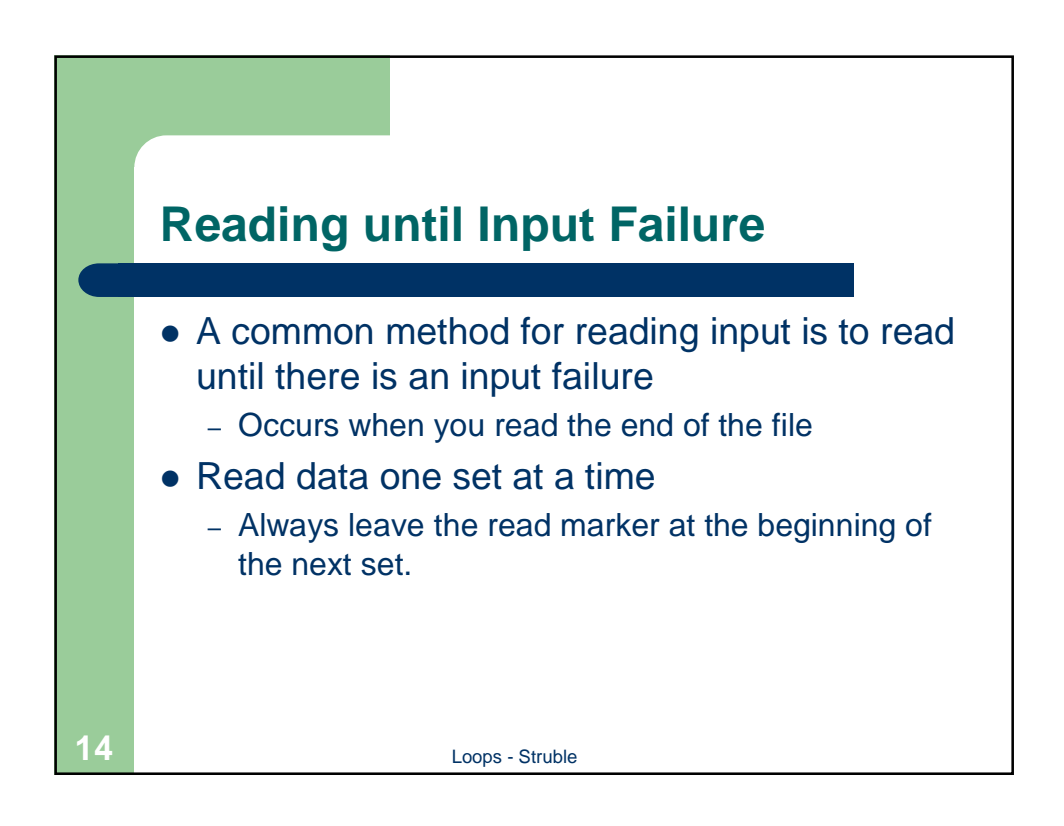

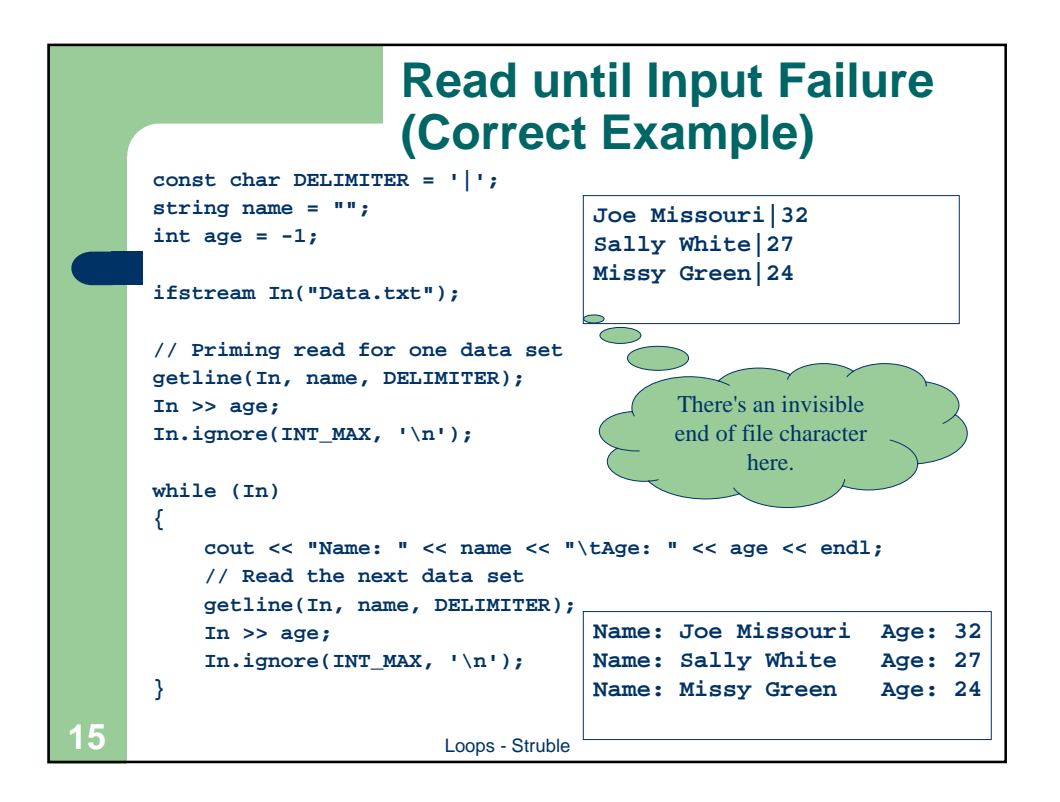

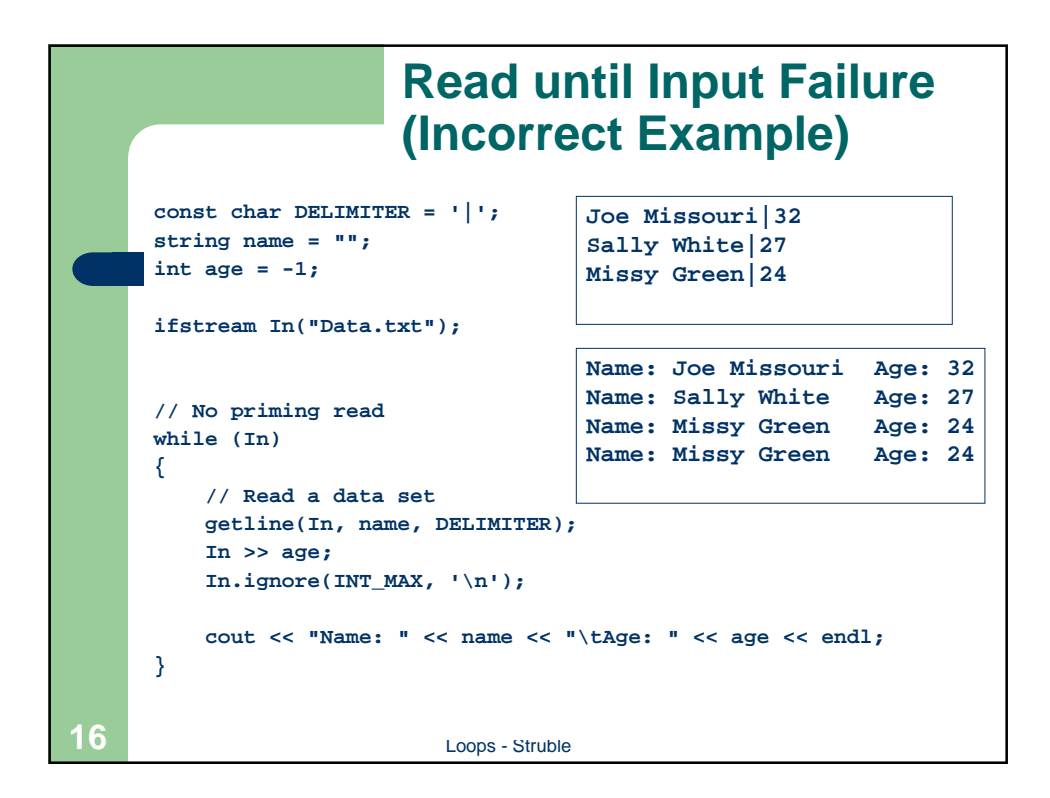

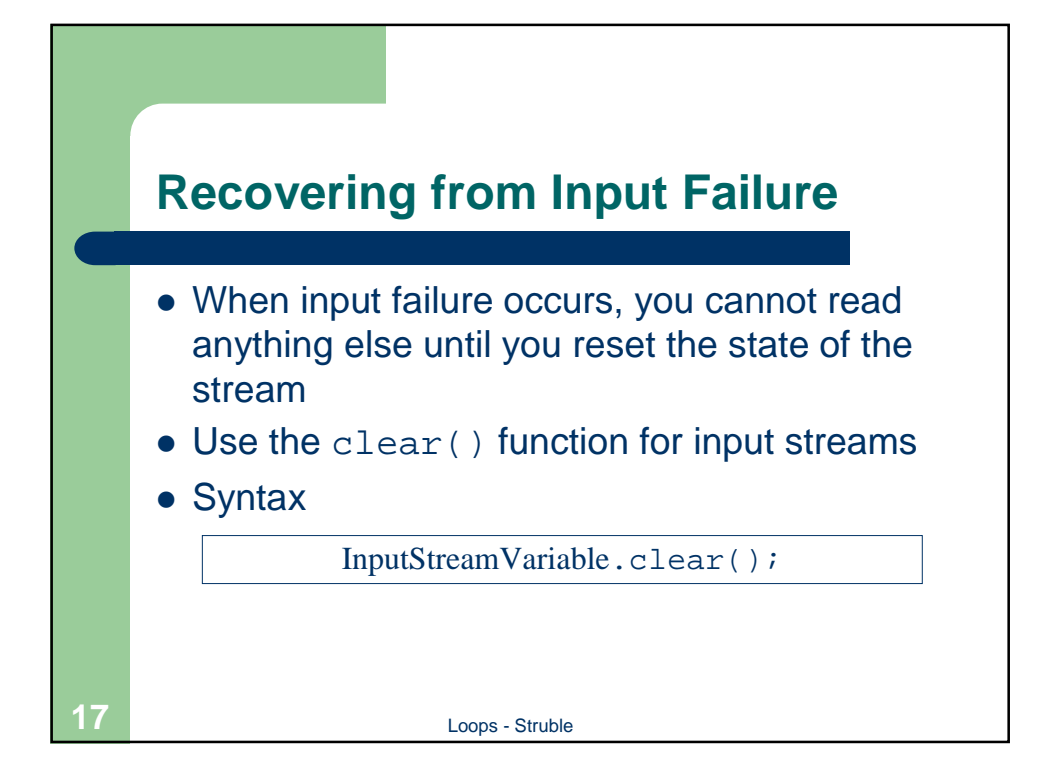

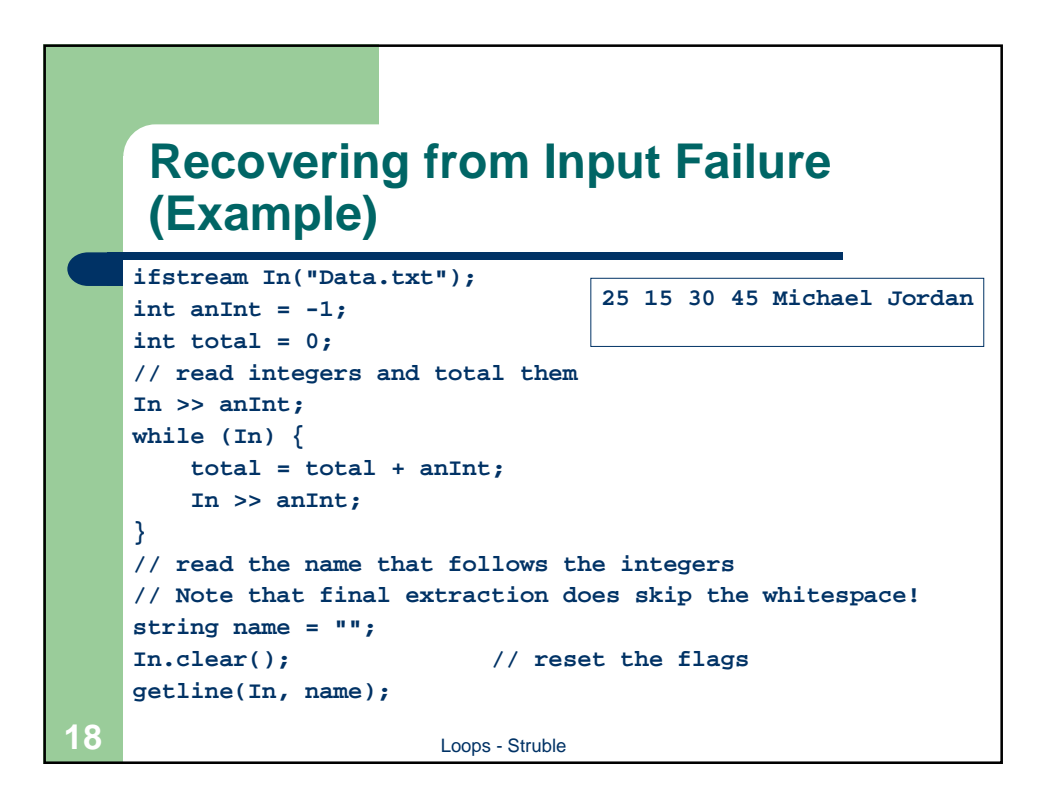

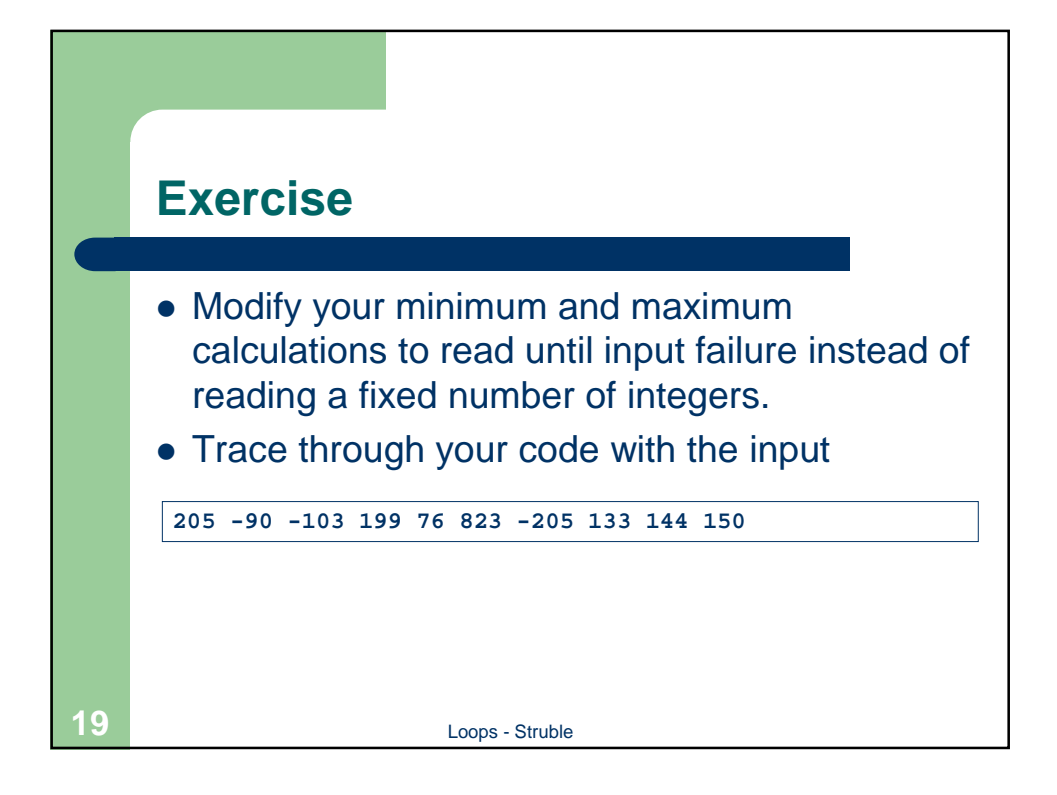

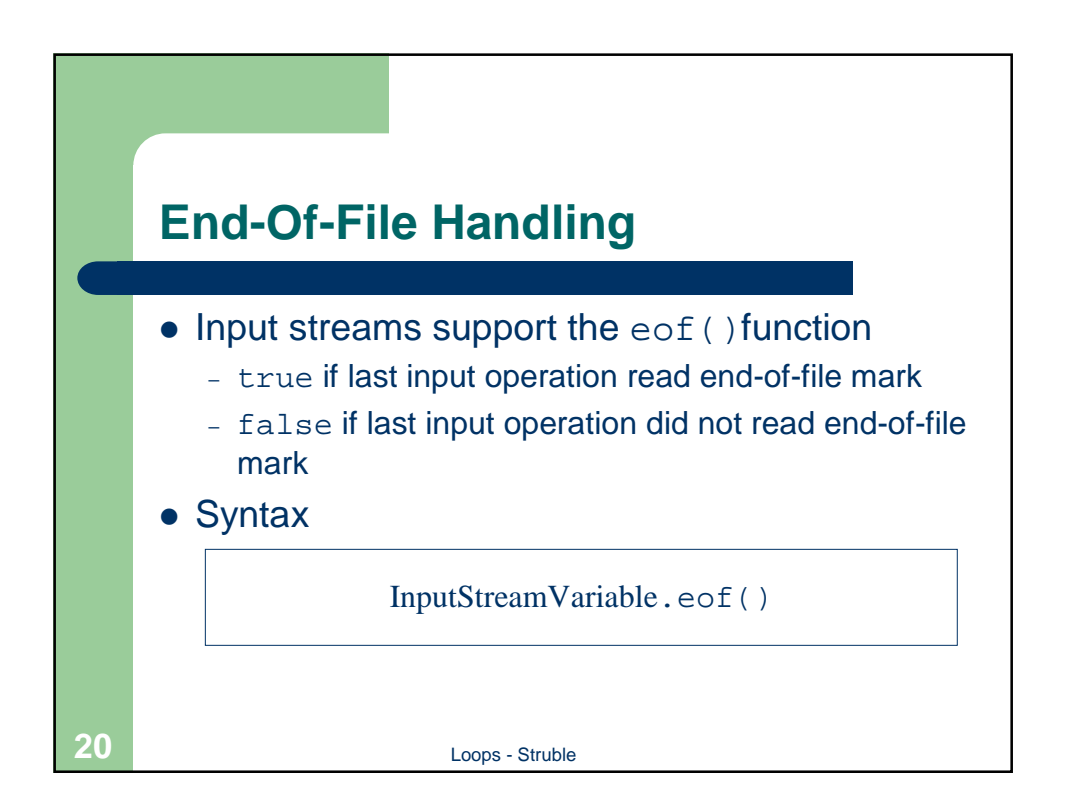

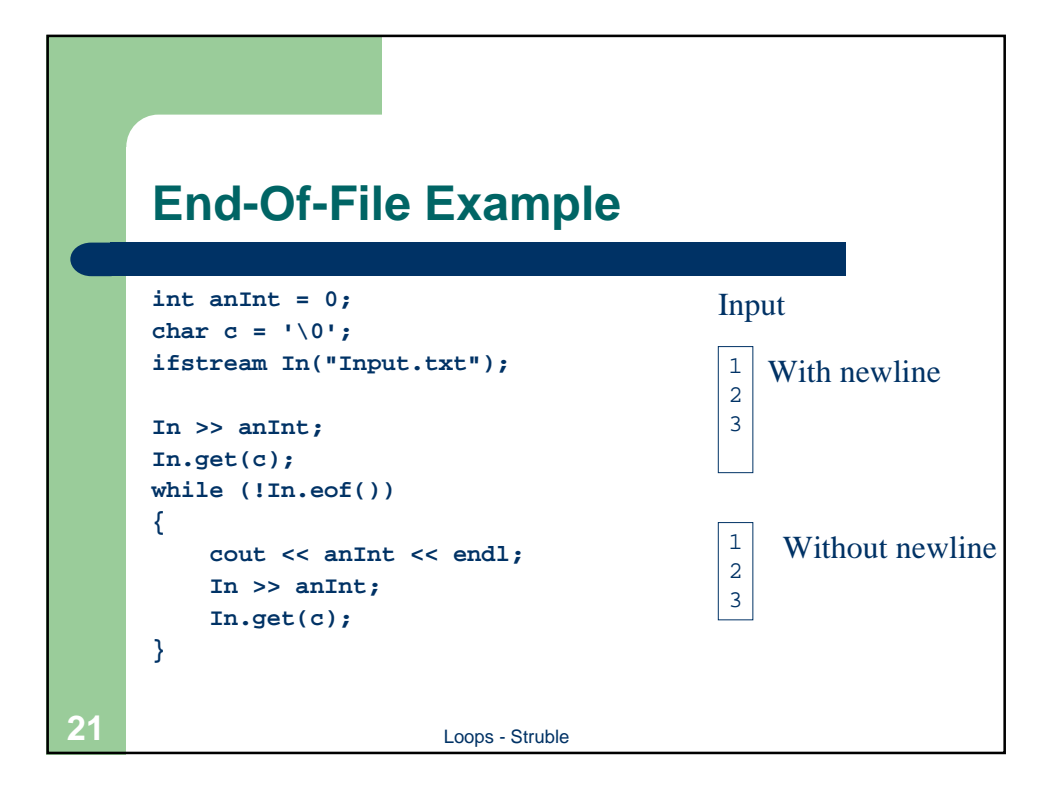

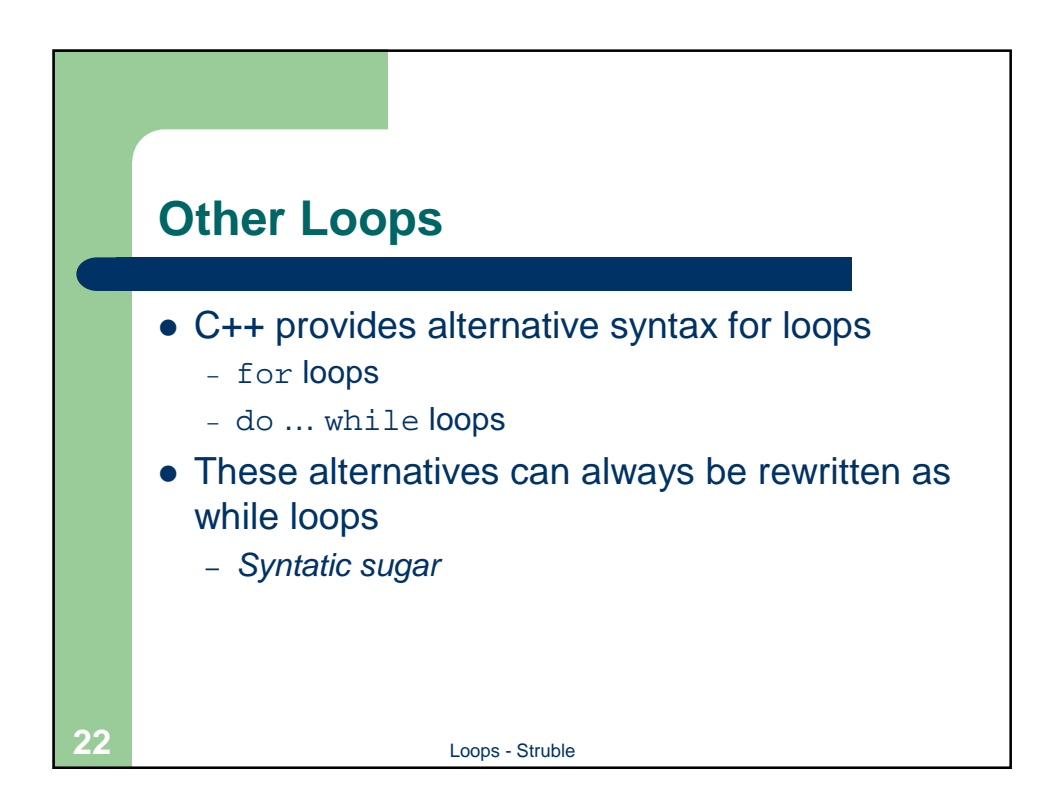

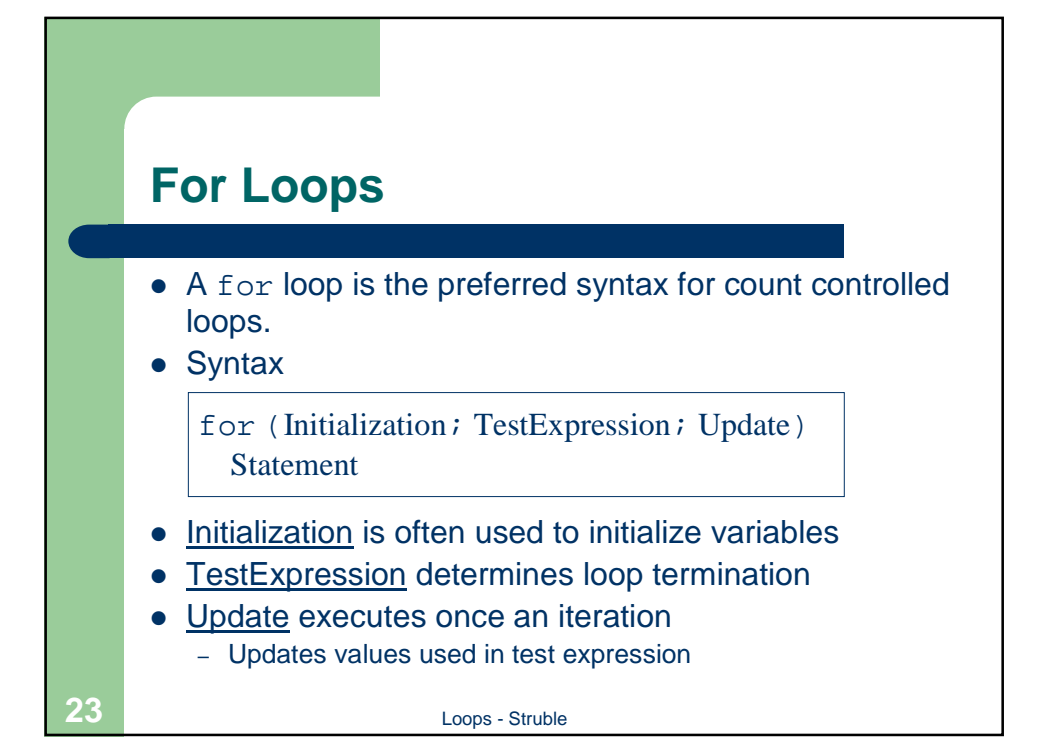

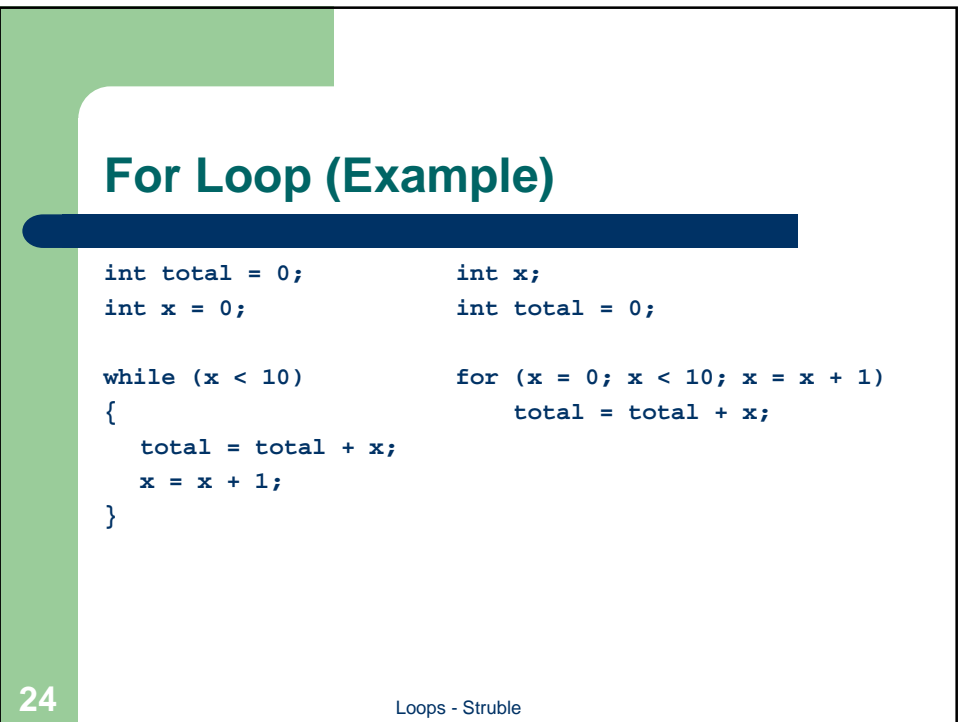

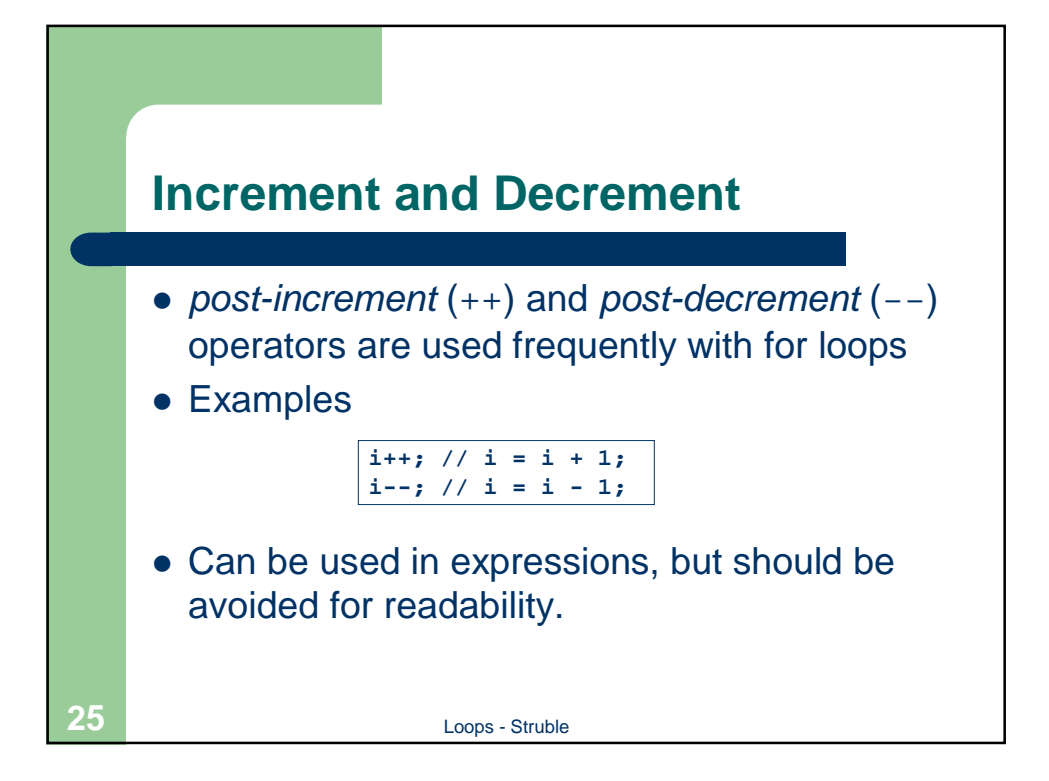

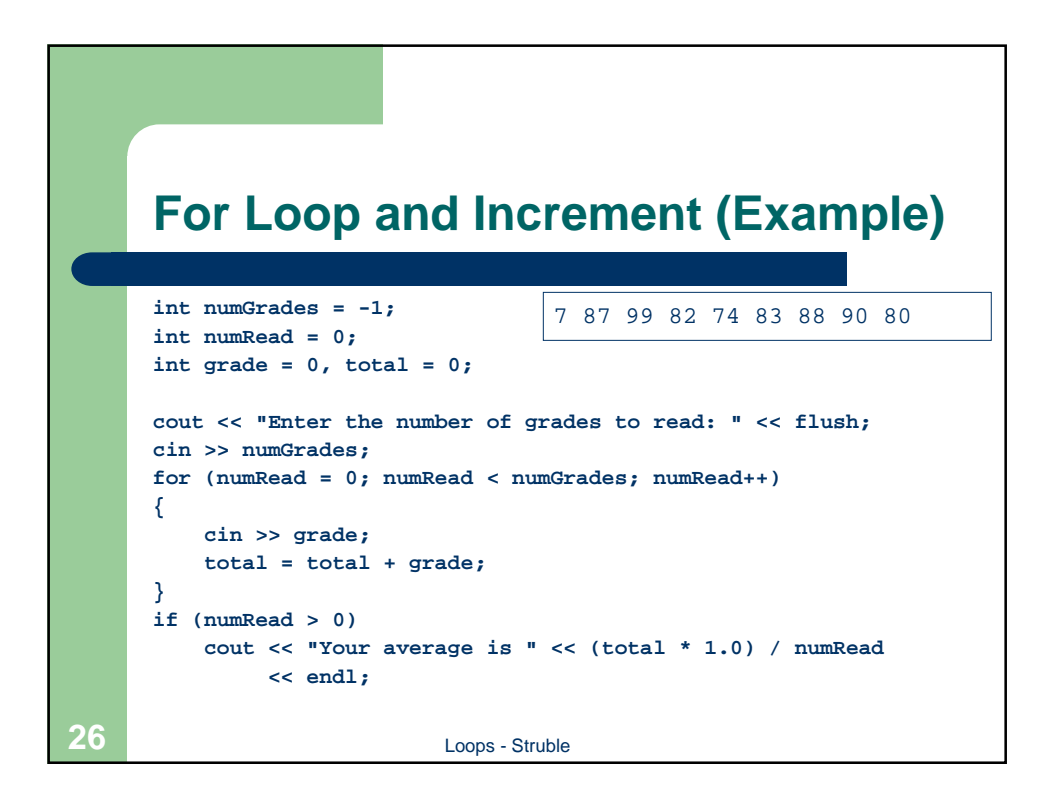

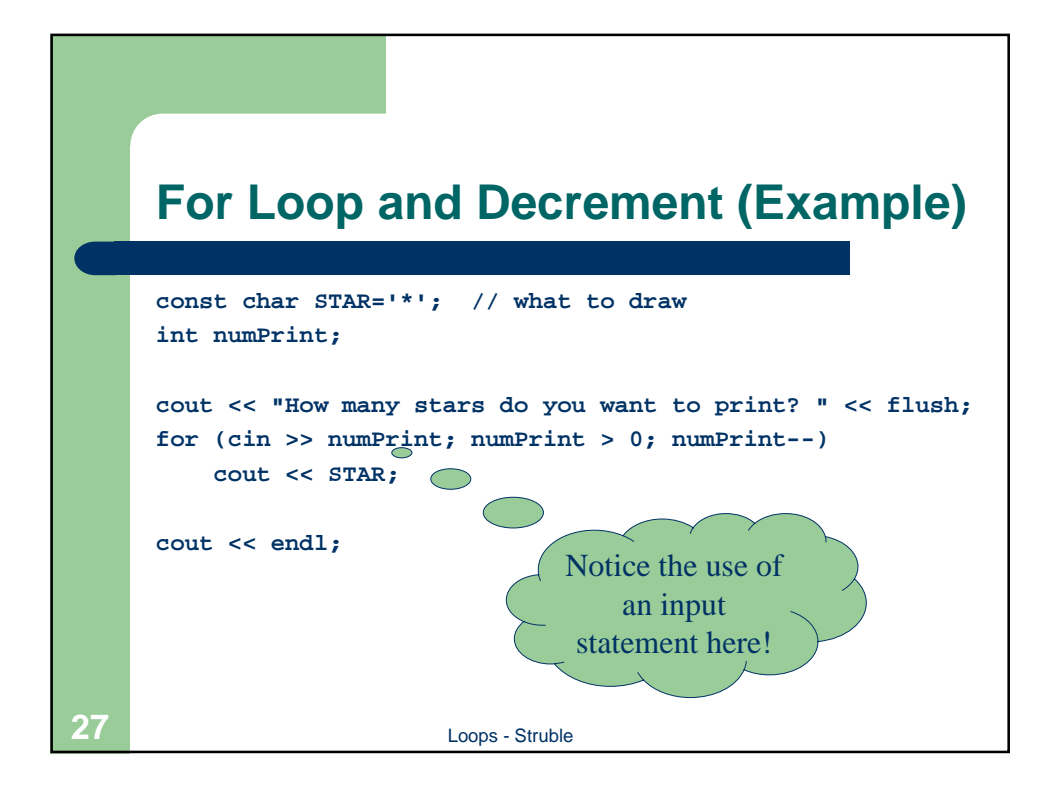

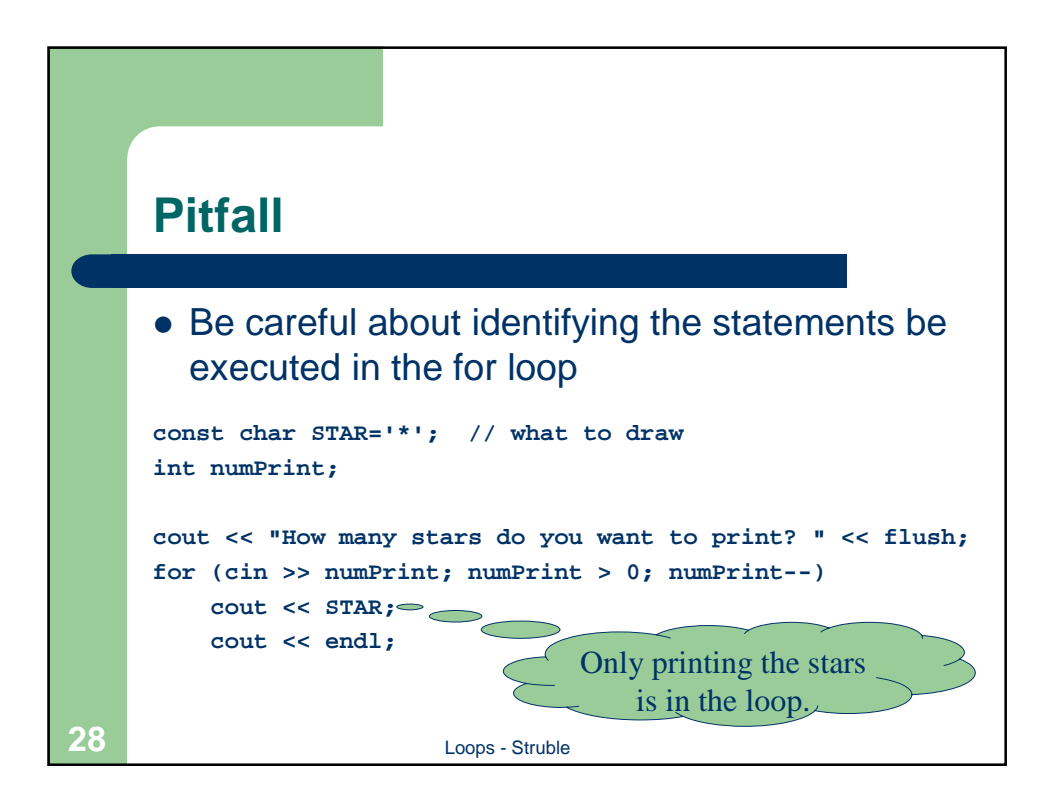

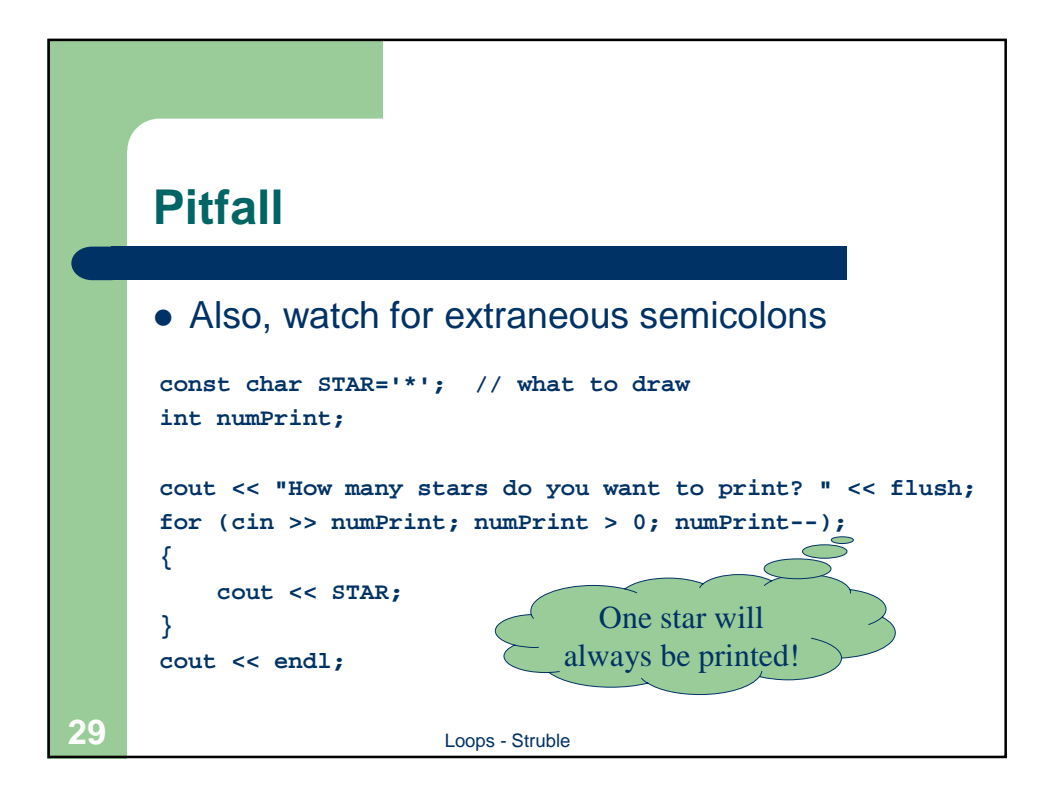

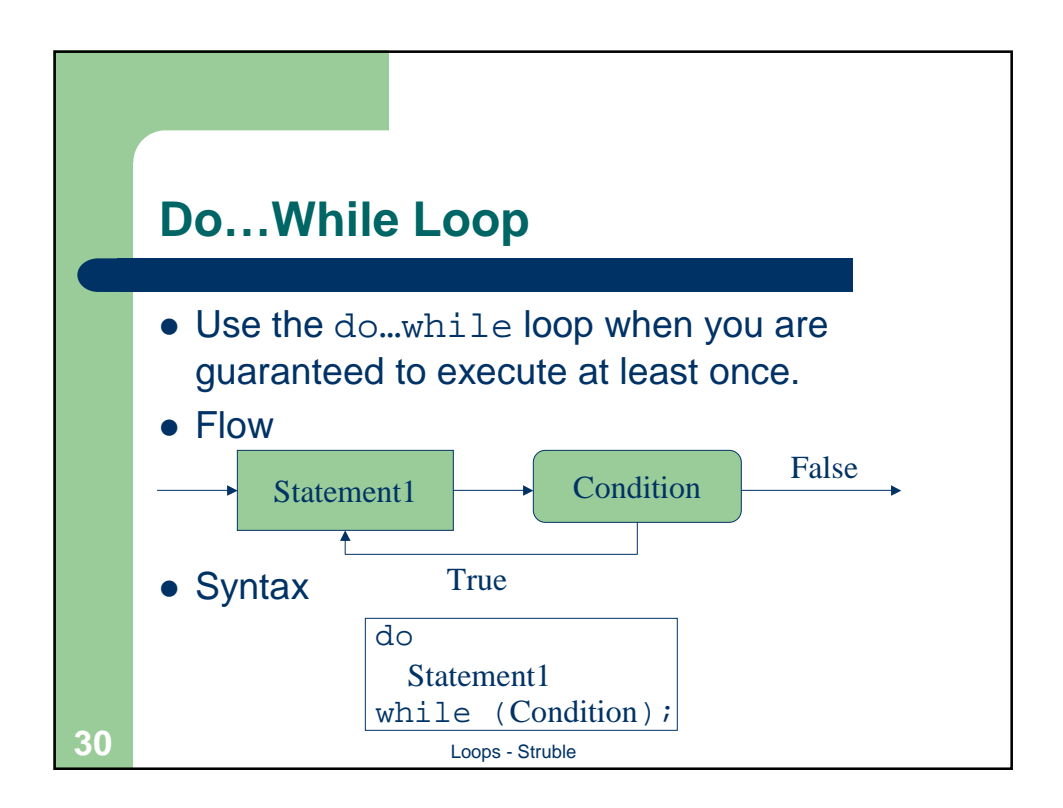

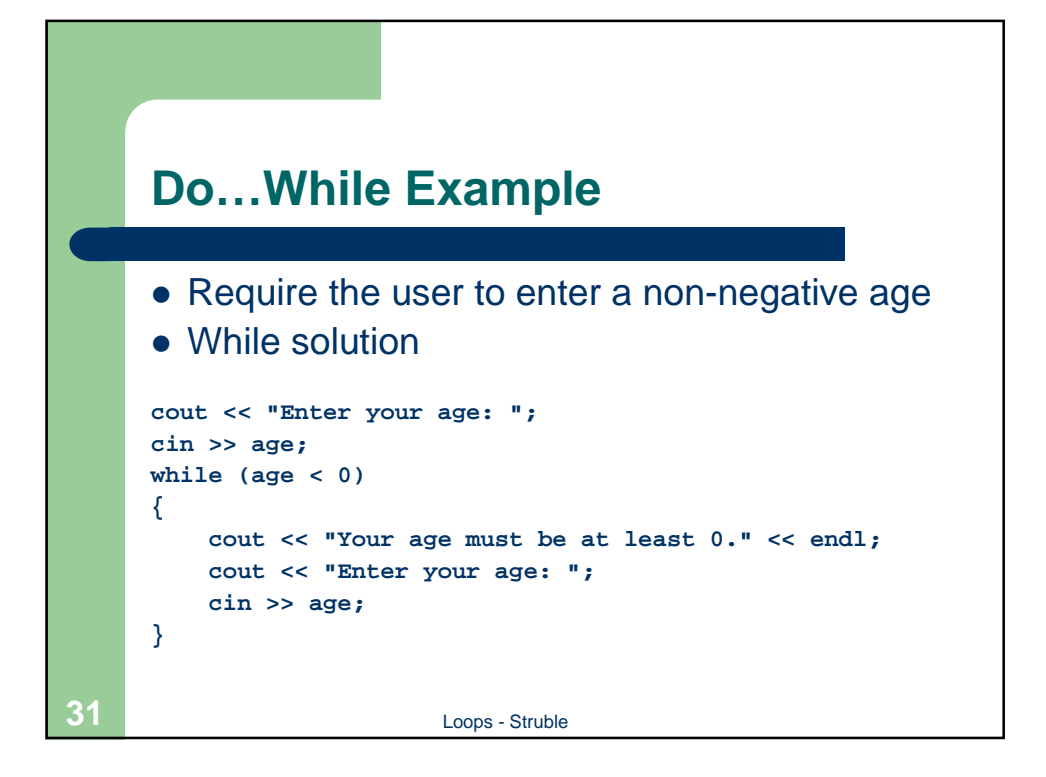

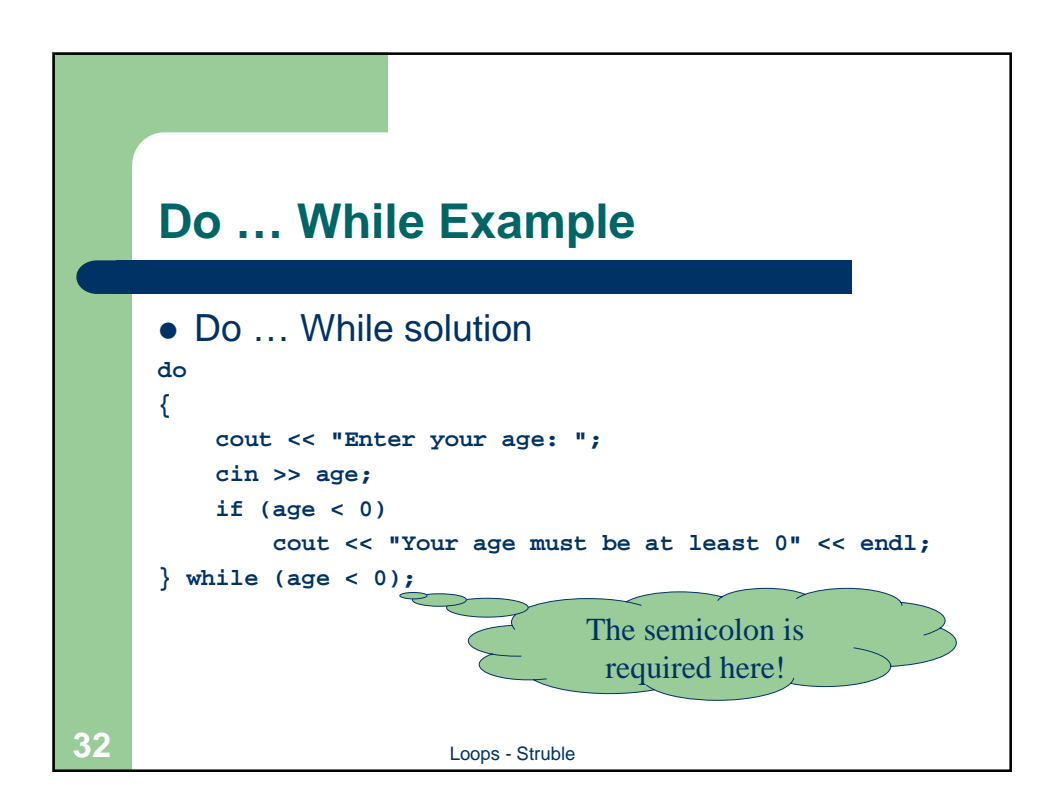

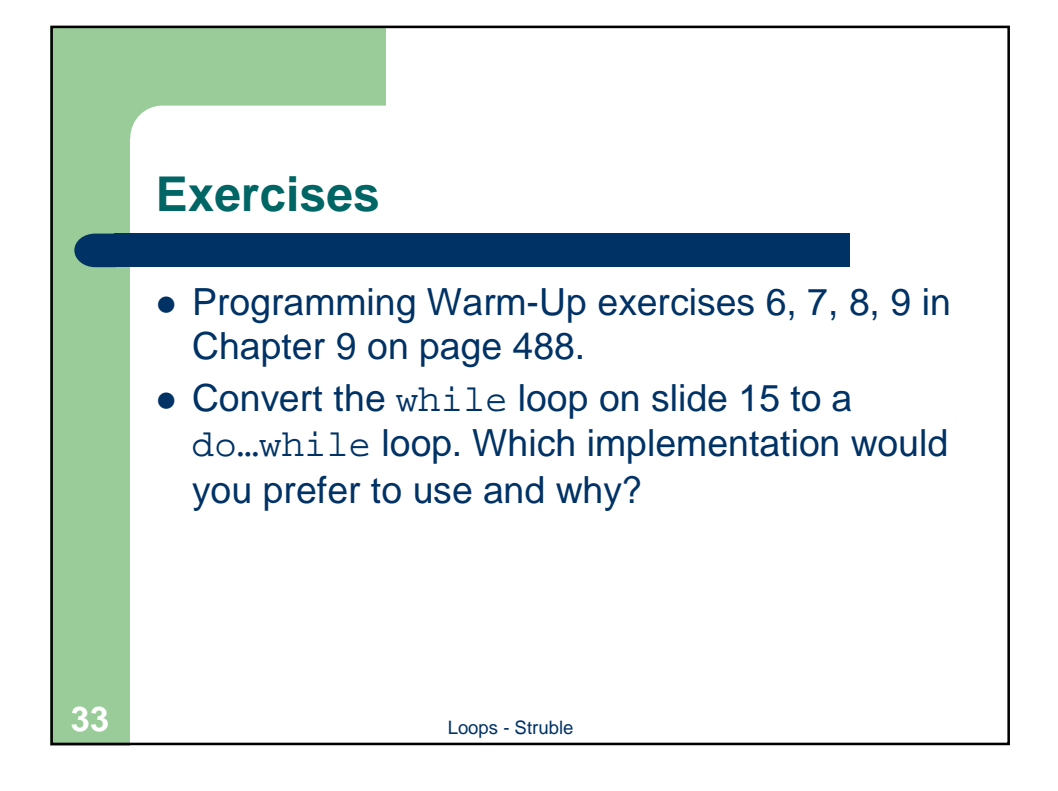

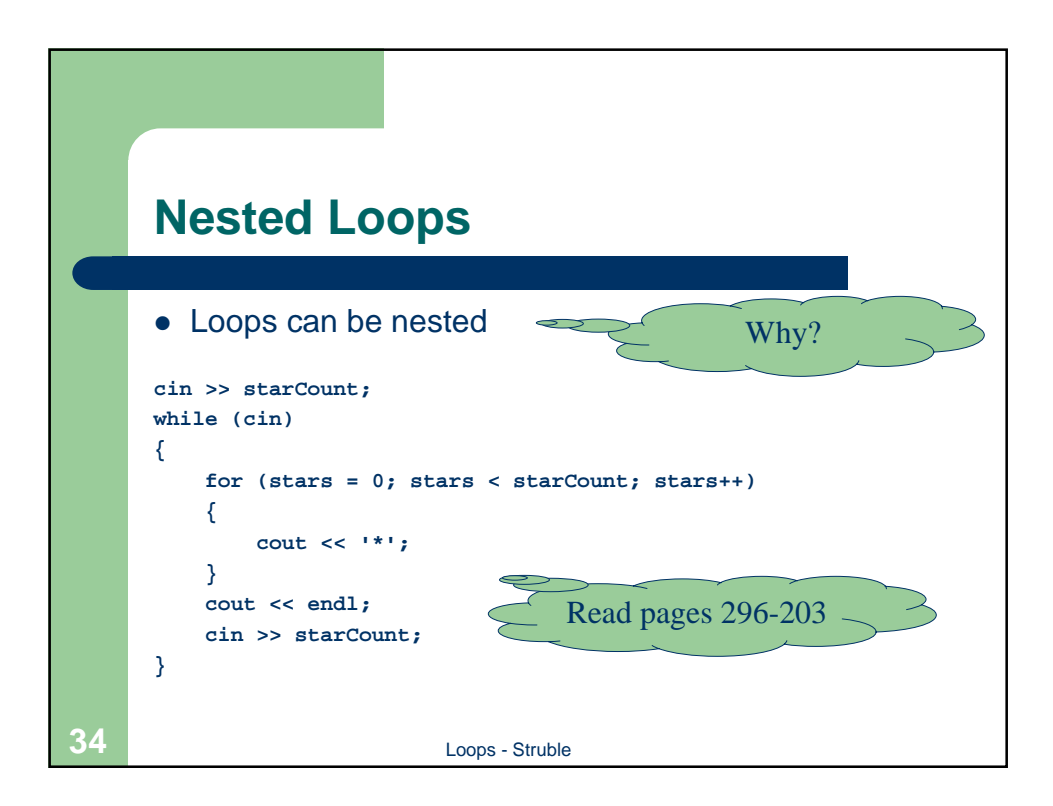

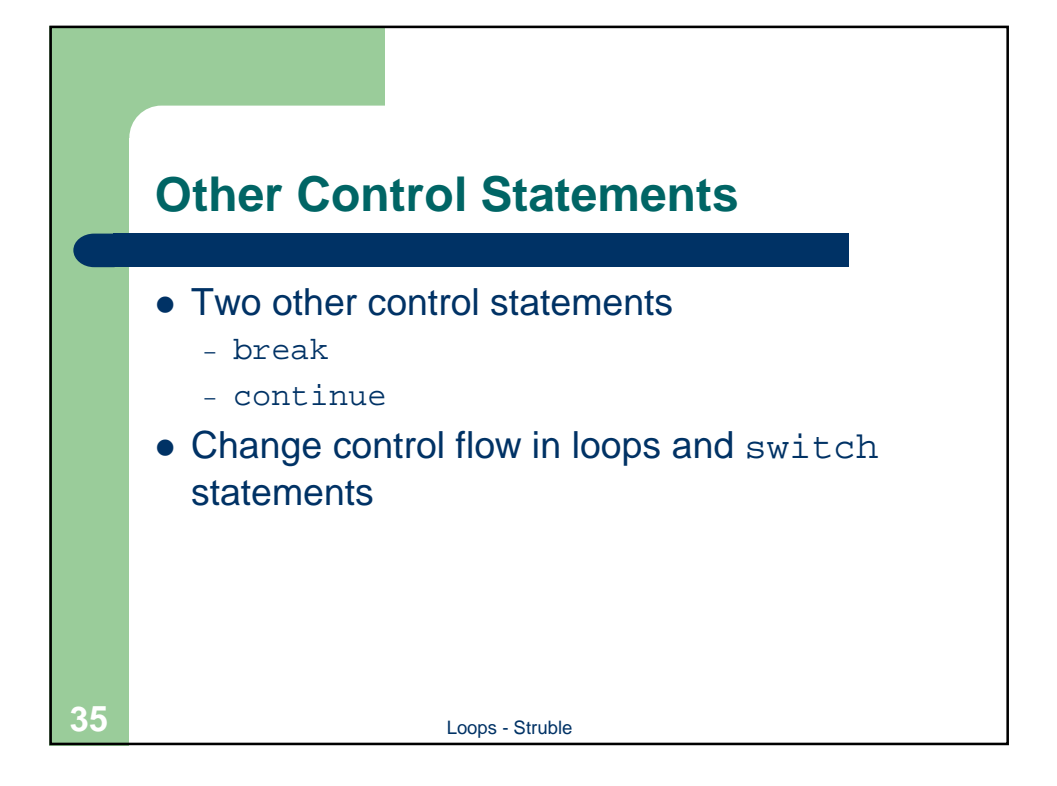

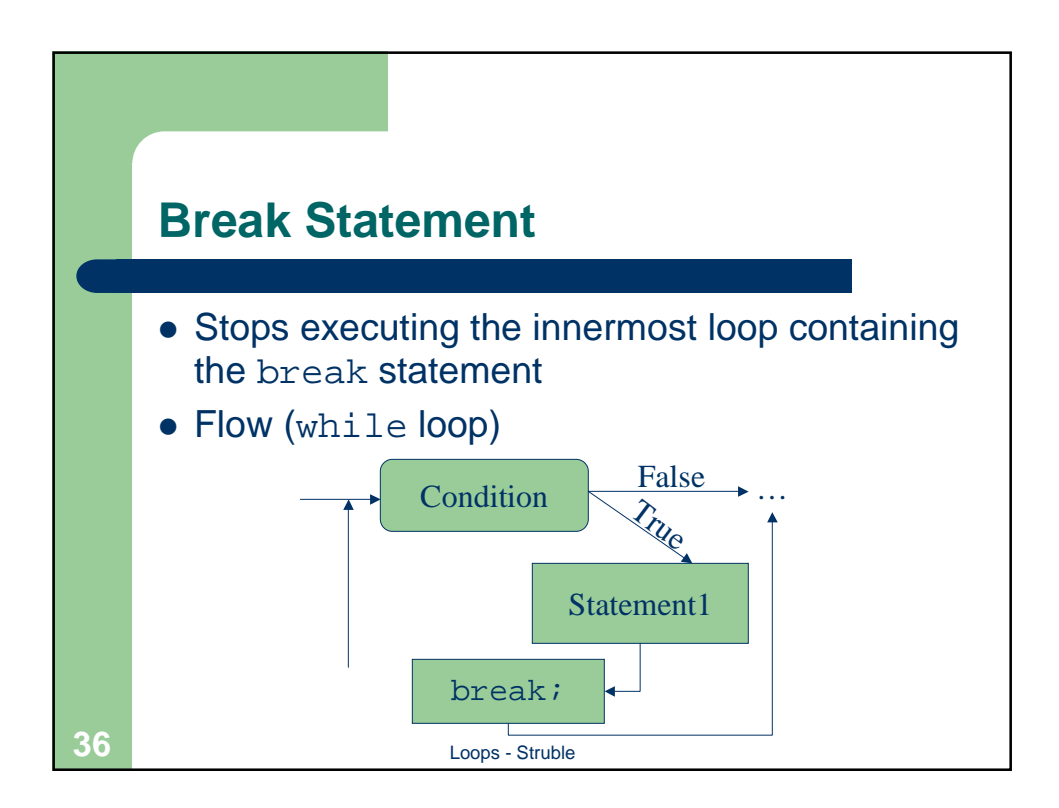

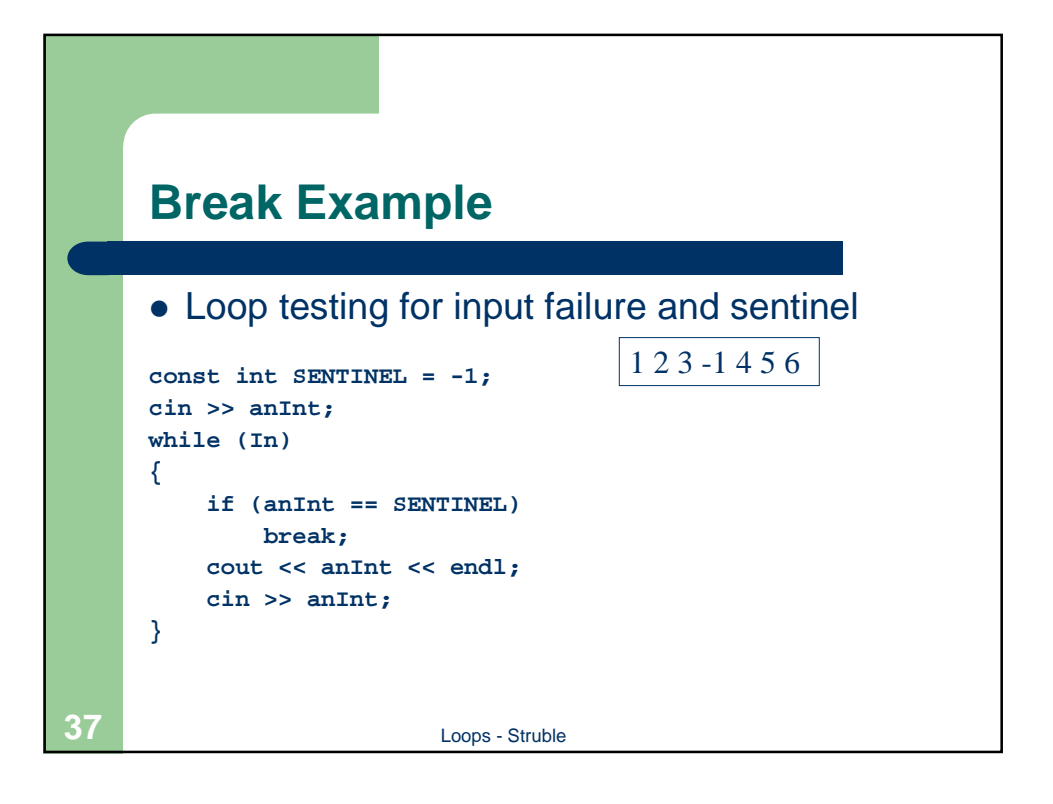

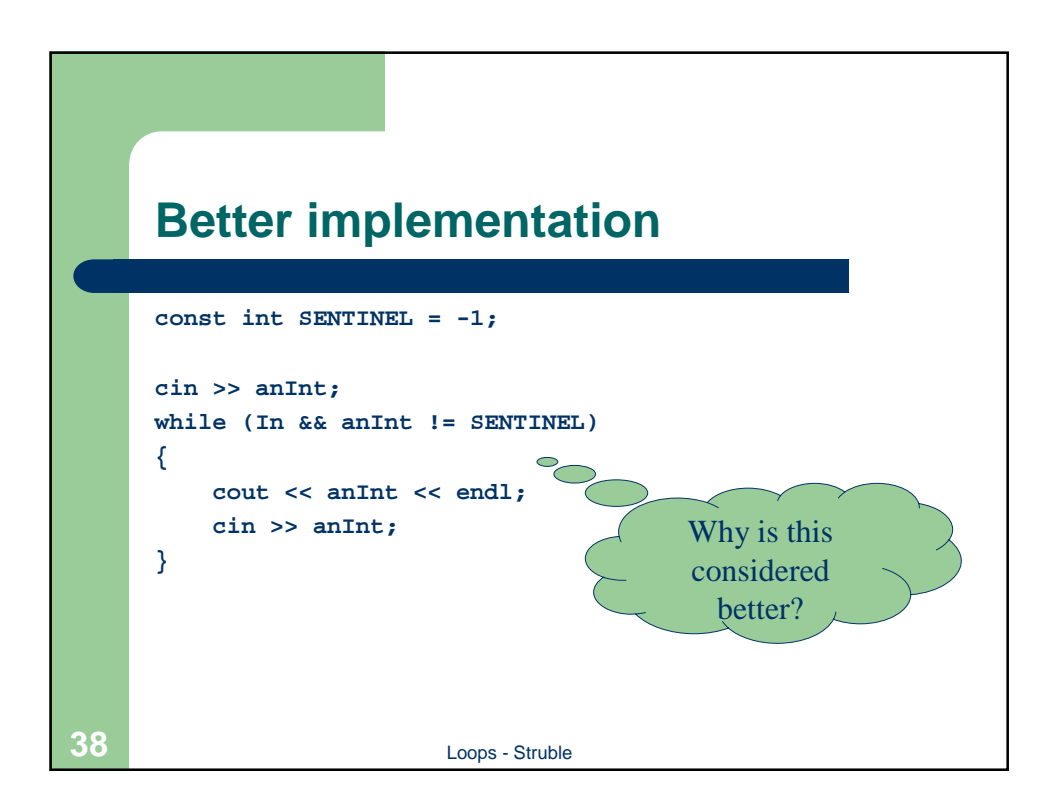

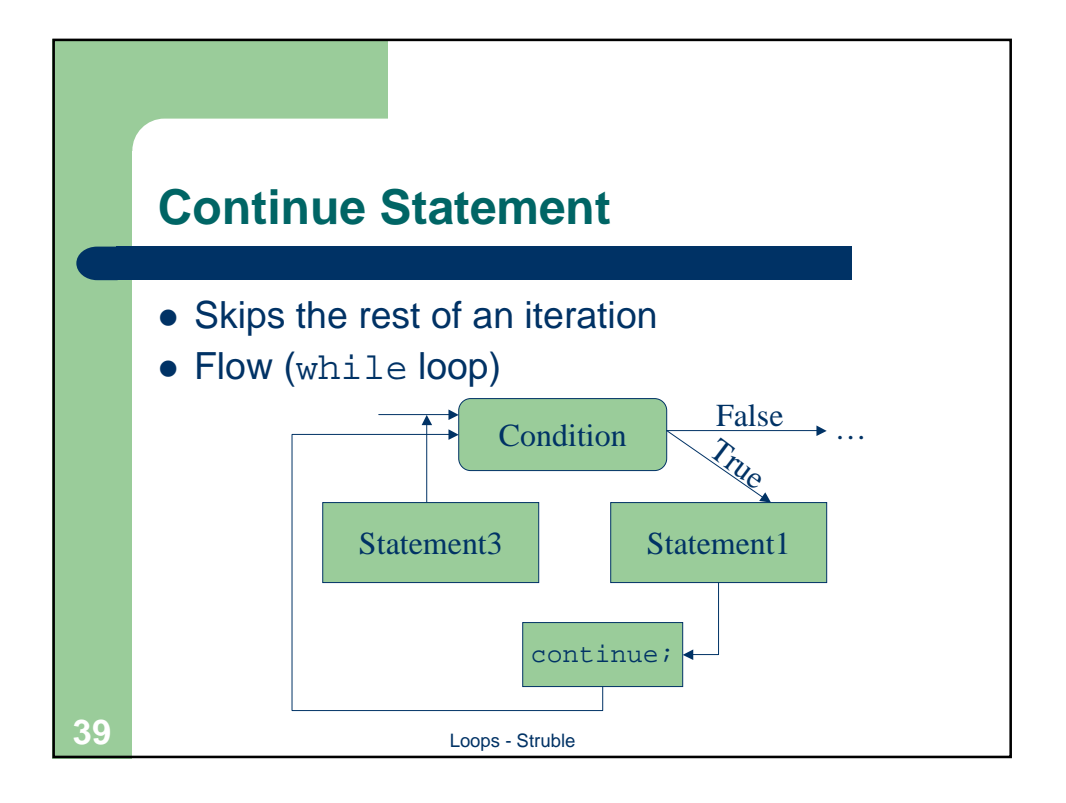

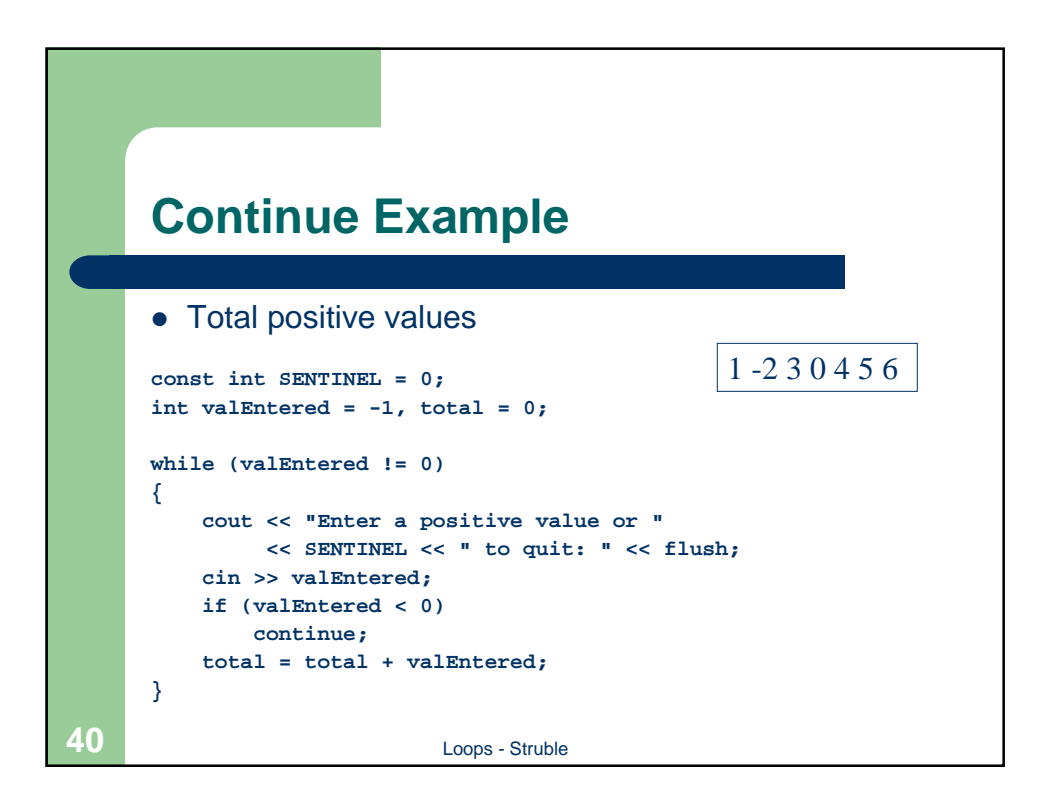

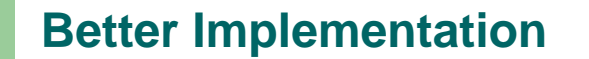

```
41 Loops - Struble
const int SENTINEL = 0;
int valEntered = -1, total = 0;
while (valEntered != 0)
{
    cout << "Enter a positive value or "
         << SENTINEL << " to quit: " << flush;
    cin >> valEntered;
    if (valEntered > 0)
        total = total + valEntered;
}
```
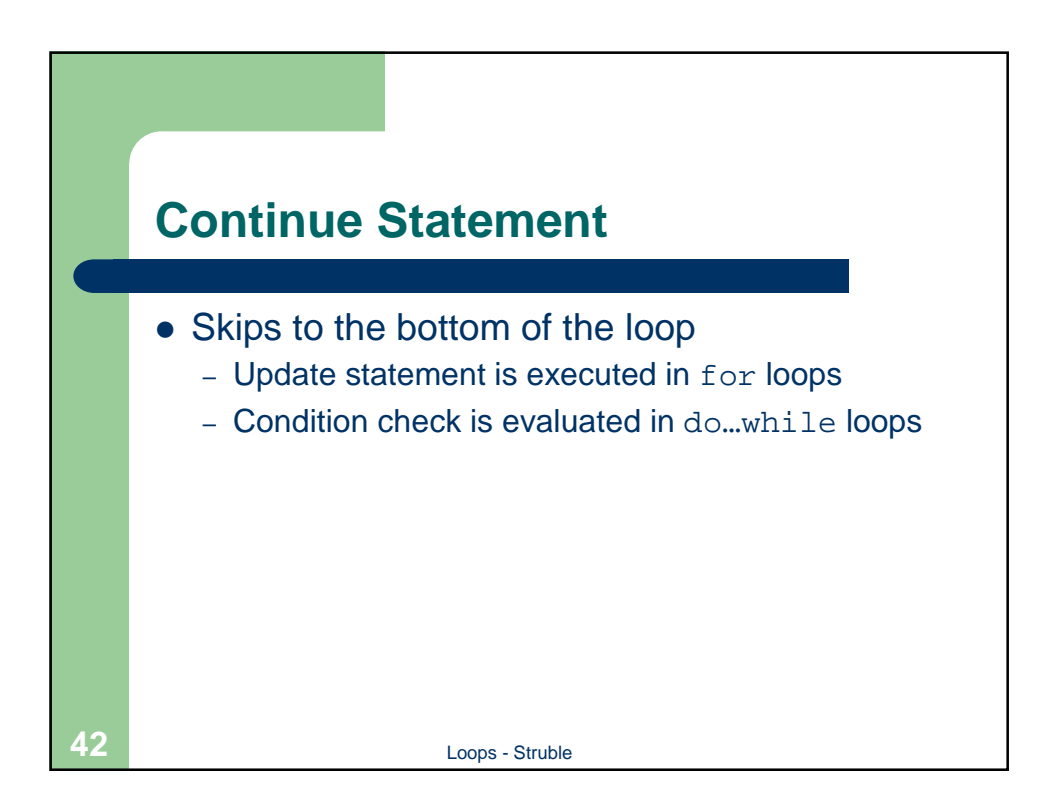